### Problema 2

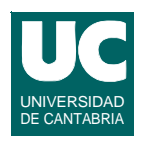

**Problema de la subsecuencia de suma máxima**

- **• Disponemos de una secuencia de enteros (posiblemente**   $n$ **egativos:**  $a_1, a_2, a_3, ..., a_n$ *j*
- Encontrar la subsecuencia  $a_i, ..., a_j$  tal que la suma  $\sum a_k$  sea **máxima**  $k = i$
- **• Supondremos que la subsecuencia nula tiene un valor de suma igual a cero**
	- **- Ello implica que si todos los números son negativos, la subsecuencia de suma máxima es la subsecuencia nula**

**Se pretende estudiar tres algoritmos diferentes para resolver este problema y analizar su eficiencia**

**DEPARTAMENTO DE MATEMÁTICAS, © Michael González Harbour 1 ESTADÍSTICA Y COMPUTACIÓN 6/oct/09** 4

# Algoritmo 1: Fuerza Bruta

**Mediante dos bucles anidados probamos con todas las posibles subsecuencias**

- **• el primer bucle recorre todos los posibles comienzos de subsecuencia (para** *i* **desde 1 hasta** *n***)**
- **• el segundo bucle recorre todos los posibles finales de subsecuencia (para** *j* **desde** *i* **hasta** *n***)**

**Mediante un tercer bucle calculamos la suma de la subsecuencia elegida**

**Almacenamos la solución más grande obtenida hasta el momento**

**• Si encontramos una solución mayor, la almacenamos en lugar de la última que hubiésemos encontrado**

### Diseño del algoritmo 1

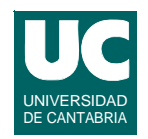

```
método estático subsecuenciaSumaMaxima 
    (entero[1..n] a) 
     retorna subseq:tabla[1..2] de entero
    var
1 entero max:=0 // máximo hasta el momento
2 entero sumaActual
      3 entero secIni:=0, secFin:=0 //solucion
    fvar
```
**ESTADÍSTICA Y COMPUTACIÓN 6/oct/09**

**DEPARTAMENTO DE MATEMÁTICAS, © Michael González Harbour 3**

# Diseño del algoritmo 1 (cont.)

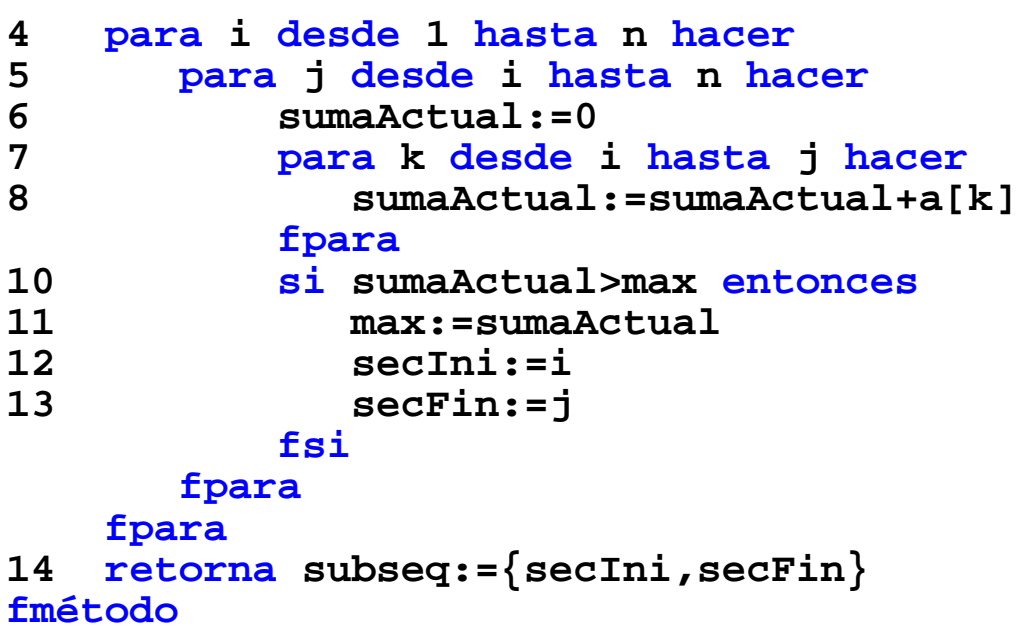

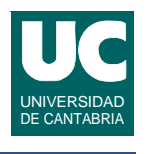

#### **Algoritmo 2: Optimización sobre el anterior**

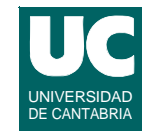

**Podemos darnos cuenta de que si ya hemos calculado la suma (***s***) de la subsecuencia** *ai* **,...,***aj* **,** 

**• para obtener la suma de la siguiente subsecuencia** *ai* **,...,***aj+1* **basta sumar** *s+aj+1*

**ESTADÍSTICA Y COMPUTACIÓN 6/oct/09**

**DEPARTAMENTO DE MATEMÁTICAS, © Michael González Harbour 5**

### Diseño del algoritmo 2

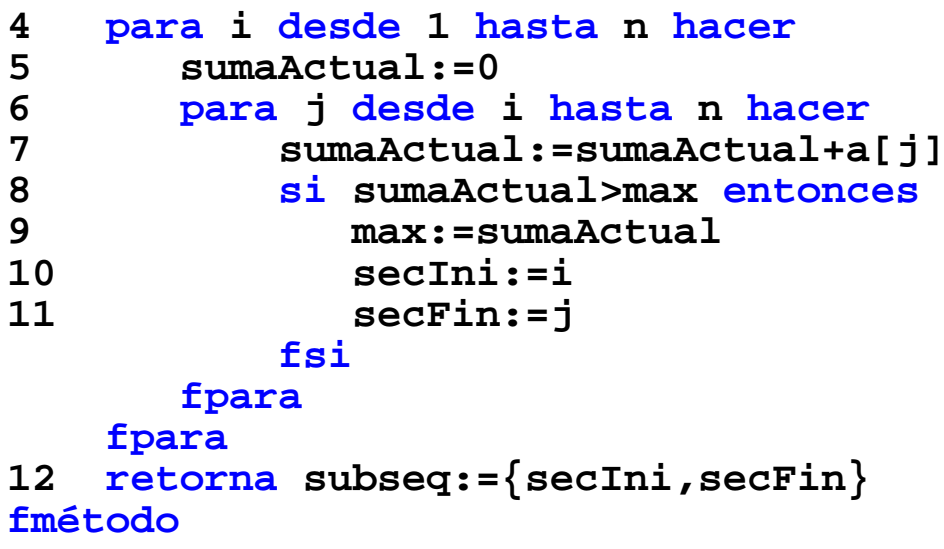

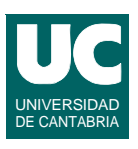

#### **Algoritmo 3: Algoritmo de un solo bucle**

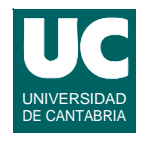

**El algoritmo se basa en las siguientes observaciones:**

- **• Si una subsecuencia** *ai* **,...,***aj*  **tiene suma negativa, ninguna subsecuencia** *ai* **,..,***aj* **,..,***aq* **es de suma máxima**
- **• Las subsecuencias que bordean a la subsecuencia máxima tienen suma cero o negativa**
- **• Para cada valor de** *i***, si la subsecuencia** *ai* **,...,***aj*  **es la primera de suma negativa, ninguna subsecuencia** *ap***,..,***aq* **siendo** *i<=p<=j* **y**  *p***<=***q* **es de suma máxima, o su suma es igual a la de otra secuencia ya considerada**

**Esto implica que en el cálculo de secuencias, cuando se detecta una secuencia negativa podemos avanzar** *i* **hasta** *j***+1**

```
DEPARTAMENTO DE MATEMÁTICAS, © Michael González Harbour 7
ESTADÍSTICA Y COMPUTACIÓN 6/oct/09
```
# Diseño del algoritmo 3

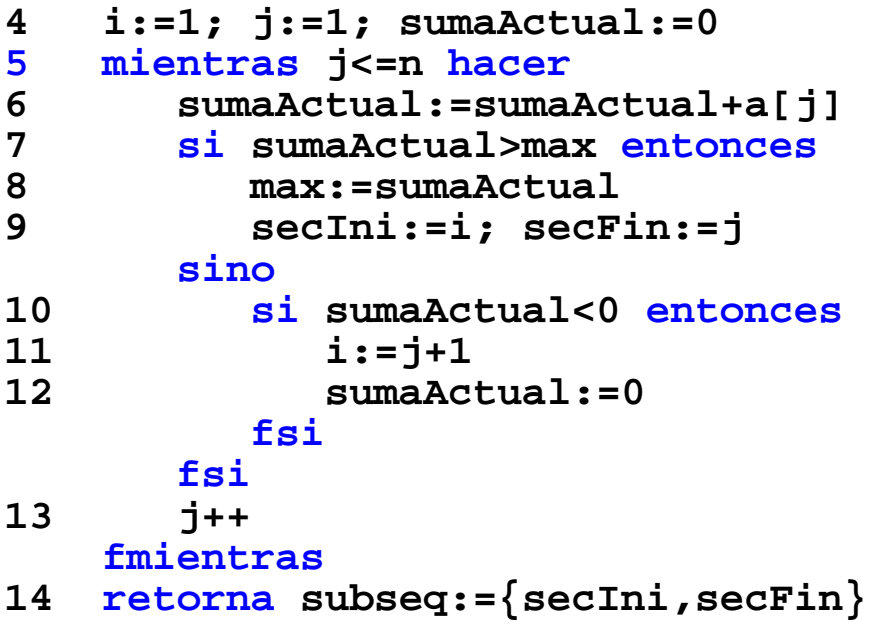

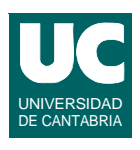